# **ЦЕНТРАЛЬНОУКРАЇНСЬКИЙ ДЕРЖАВНИЙ ПЕДАГОГІЧНИЙ УНІВЕРСИТЕТ ІМЕНІ ВОЛОДИМИРА ВИННИЧЕНКА**

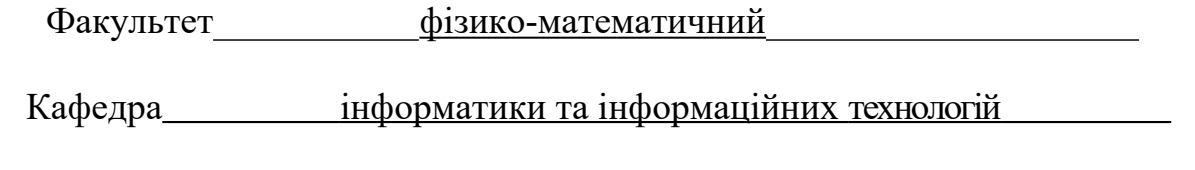

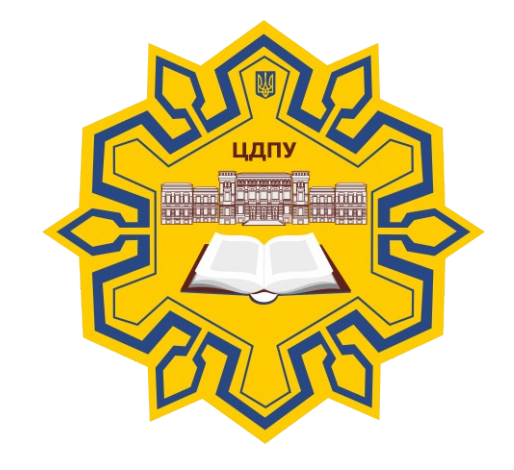

# *Інформаційно-комунікаційні*

*технології*

# *СИЛАБУС*

2019 – 2020 навчальний рік

**Силабус**це персоніфікована програма викладача для навчання студентів з кожного предмета, що оновлюється на початок кожного навчального року.

**Силлабус**розробляється відповідно до освітньо-професійної програми підготовки фахівця відповідного рівня та згідно навчального і робочого навчального планів, з врахуванням логічної моделі викладання дисципліни.

# **Силабус розглянутий на засіданні кафедри інформатики та інформаційних технологій.**

 $\mathcal{C}$ 

Протокол від «27» серпня 2019 року № 1 Завідувач кафедриС.Д. Паращук

> **Розробник: старший викладач, кандидат педагогічних наук, доцент кафедри інформатики та інформаційних технологій**

**Шлянчак Світлана Олександрівна**

ПІБ

**Ел. адреса[:shlanchaksveta@gmail.comІ](mailto:shlanchaksveta@gmail.com)нша контактна інформація:**

# **2. Опис навчальної дисципліни**

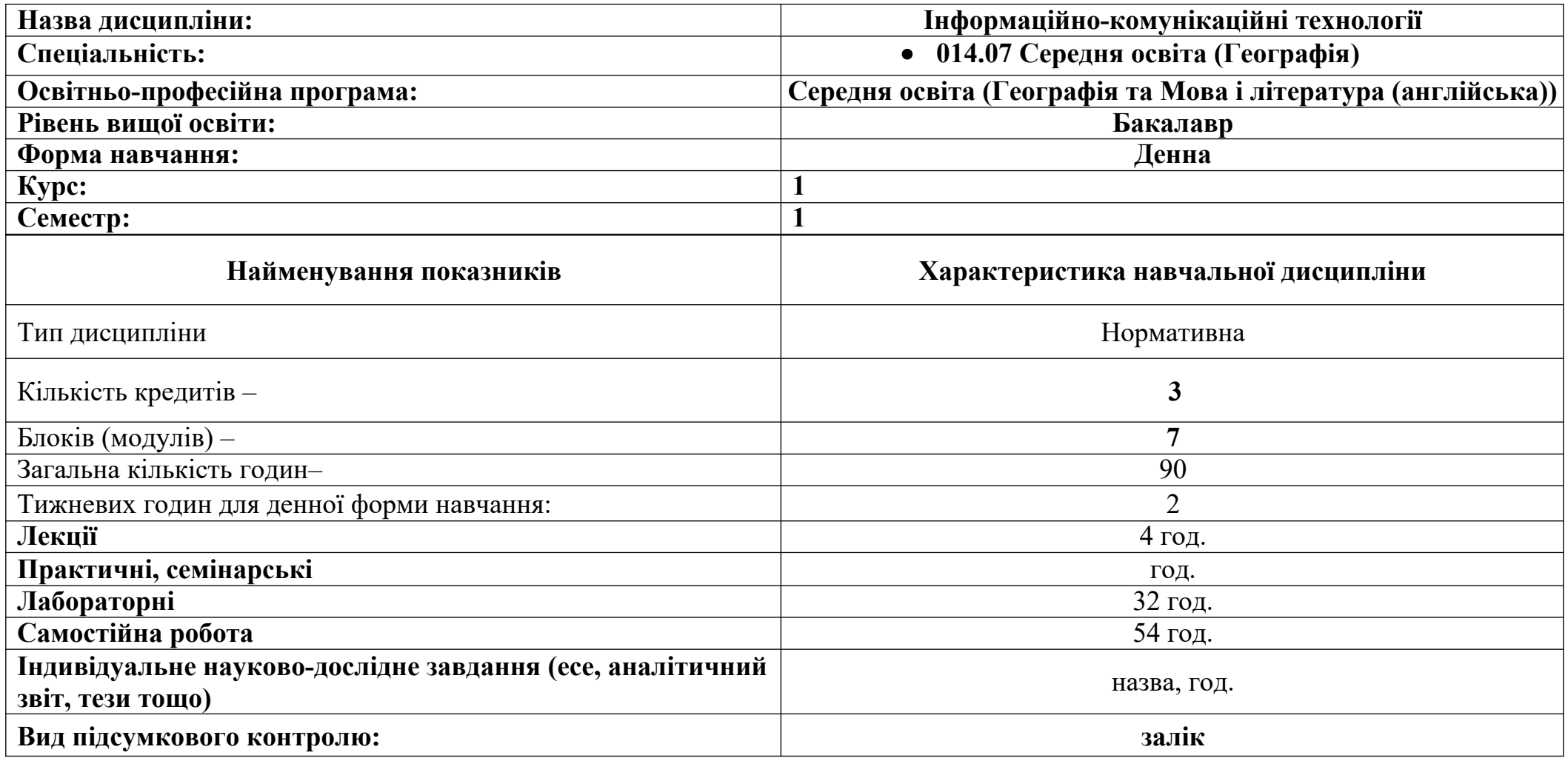

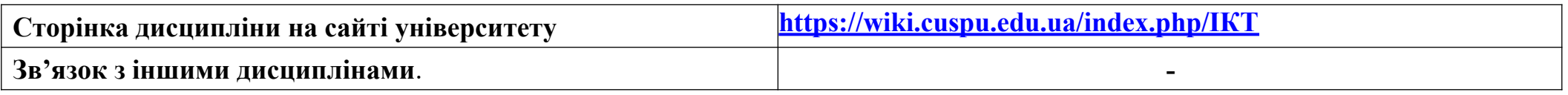

#### **3-4. Мета та завдання навчальної дисципліни**

Метою викладання навчальної дисципліни «Інформаційно-комунікаційні технології» є формування теоретичної бази знань студентів з основ інформатики і практичних навичок використання засобів сучасних комп'ютерних технологій у повсякденній практичній, зокрема, навчальнопізнавальній діяльності студентів, а також у майбутній професійній діяльності. Ліквідувати упередженість студентів вчительських спеціальностей щодо можливості використання комп'ютерів для розв'язання різноманітних задач. Мета курсу досягається через практичне формування у студентів навичок роботи з основними складовими сучасного програмного забезпечення ЕОМ, ознайомлення з функціональним призначенням основних пристроїв комп'ютера та принципами їх будови і дії.

Основними завданнями вивчення дисципліни «Інформаційно-комунікаційні технології» є:

• формування у студентів цілісного погляду на сучасні інтернет-технології, розуміння можливостей цих технологій та способів їх використання для вирішення своїх професійних завдань;

• розвиток навичок практичного використання зазначених технологій для організації навчального середовища, підготовки до уроків, спілкування з учнями та батьками, взаємодії з колегами та обміну практичнимдосвідом;

• формування вміння самостійно опановувати нові технології, які сприяють покращенню навчання тавикладання.

**Інтегральна компетентність-** здатність розв'язувати професійні проблеми та спеціалізовані практичні завдання в галузі середньої освіти, що передбачає застосування концептуальних методів освітніх, географічних та філологічних наук і характеризуються комплексністю та невизначеністю педагогічних умов організації освітнього процесу в основній (базовій) середній школі; застосовувати інноваційні технології в роботі, критично та творчо мислити.

У результаті вивчення навчальної дисципліни у студента мають бути сформовані такі компетентності:

#### **Загальні компетентності**

## *Системні компетентності:*

**ЗК1** – базові знання з дисциплін соціально-гуманітарної підготовки в обсязі, необхідному для засвоєння фахових дисциплін та професійної діяльності вчителя.

**ЗК3** – здатність до провадження дослідницької та/або інноваційної діяльності.

**ЗК4 –** здатність вчитися й оволодівати сучасними знаннями, набувати соціальні навички (soft skills), спеціалізовані концептуальні знання в процесі навчання та/або професійної діяльності на рівні новітніх досягнень, які є основою для оригінального мислення та інноваційної діяльності, усвідомлення можливості навчання впродовж життя.

**ЗК5** – здатність застосовувати набуті знання на практиці, критично сприймати інформацію, виявляти, ставити та вирішувати проблеми, генерувати нові ідеї (креативність), приймати обґрунтовані рішення, адаптуватися та діяти в новій ситуації.

#### *Інструментальні компетентності:*

**ЗК7** – навички використання інформаційних і комунікаційних технологій у процесі навчання або дослідження, пошуку, оброблення та аналізу інформації з різних джерел.

## **Предметні (спеціальні фахові) компетентності**

**ФК8** – здатність планувати та конструювати процес навчання географії в школі відповідно до вимог безпеки життєдіяльності й охорони праці, з врахуванням гігієнічних вимог, основних дидактичних принципів, вікових та індивідуальних особливостей учнів із застосуванням сучасних методик і освітніх технологій, у тому числі й інформаційних; здатність реалізовувати краєзнавчий підхід на уроках географії, у позакласній та позашкільній діяльності.

**ФК9** ‒ здатність проектувати і складати різноманітні тематичні карти, аналізувати інформацію за географічними картами, атласами та іншими картографічними творами, використовувати ГІС-технології в обсязі, необхідному для роботи вчителя географії та вирішення задач, пов'язаних із просторово-розподіленою інформацією в середовищі ГІС.

#### **Програмні результати навчання**:

#### *Уміння*

## *Студент:*

**ПРН10** – *складає* різноманітні тематичні карти, застосовуючи різні графічні прийоми, *аналізує інформацію* за географічними картами, атласами та іншими картографічними творами; *застосовує* ГІС-технології в обсязі, необхідному для роботи вчителя географії та для вирішення задач, пов'язаних з просторово-розподіленою інформацією в середовищі ГІС;

**ПРН16** – планує та конструює процес навчання географії в школі відповідно до вимог безпеки життєдіяльності й охорони праці, з урахуванням гігієнічних вимог, основних дидактичних принципів, вікових та індивідуальних особливостей учнів із застосуванням сучасних методик і освітніх технологій, у тому числі й інформаційних; реалізує краєзнавчий підхід на уроках географії, у позакласній та позашкільній діяльності.

#### **5. Зміст дисципліни. Календарно-тематичнийплан**

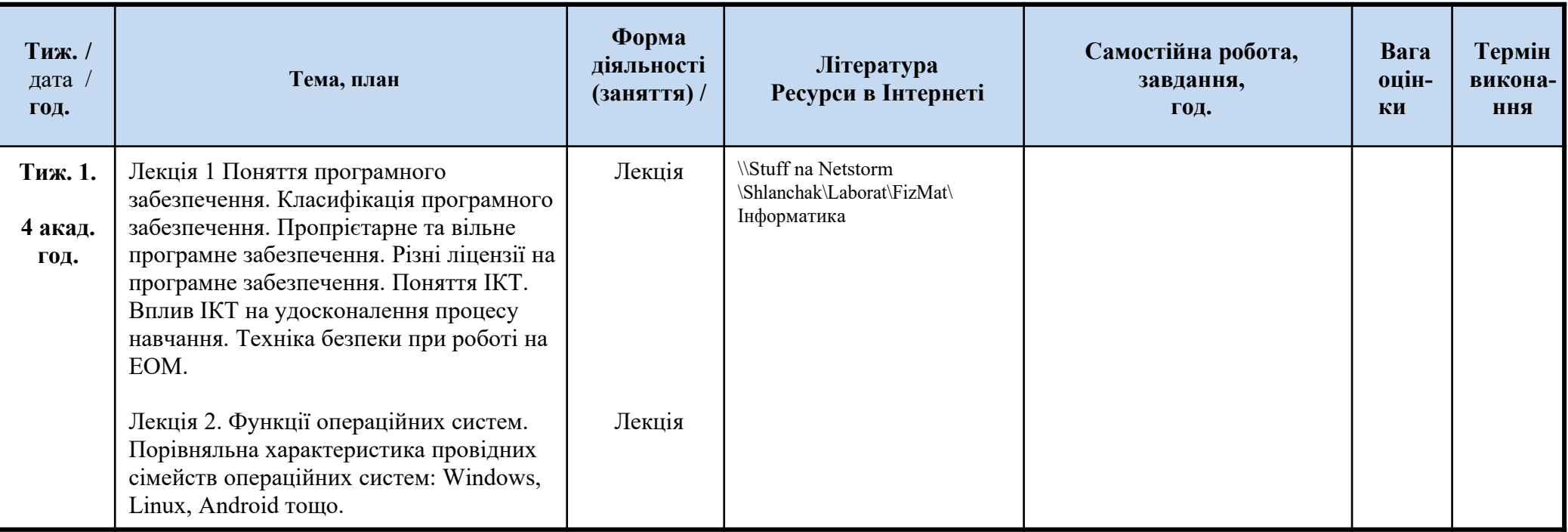

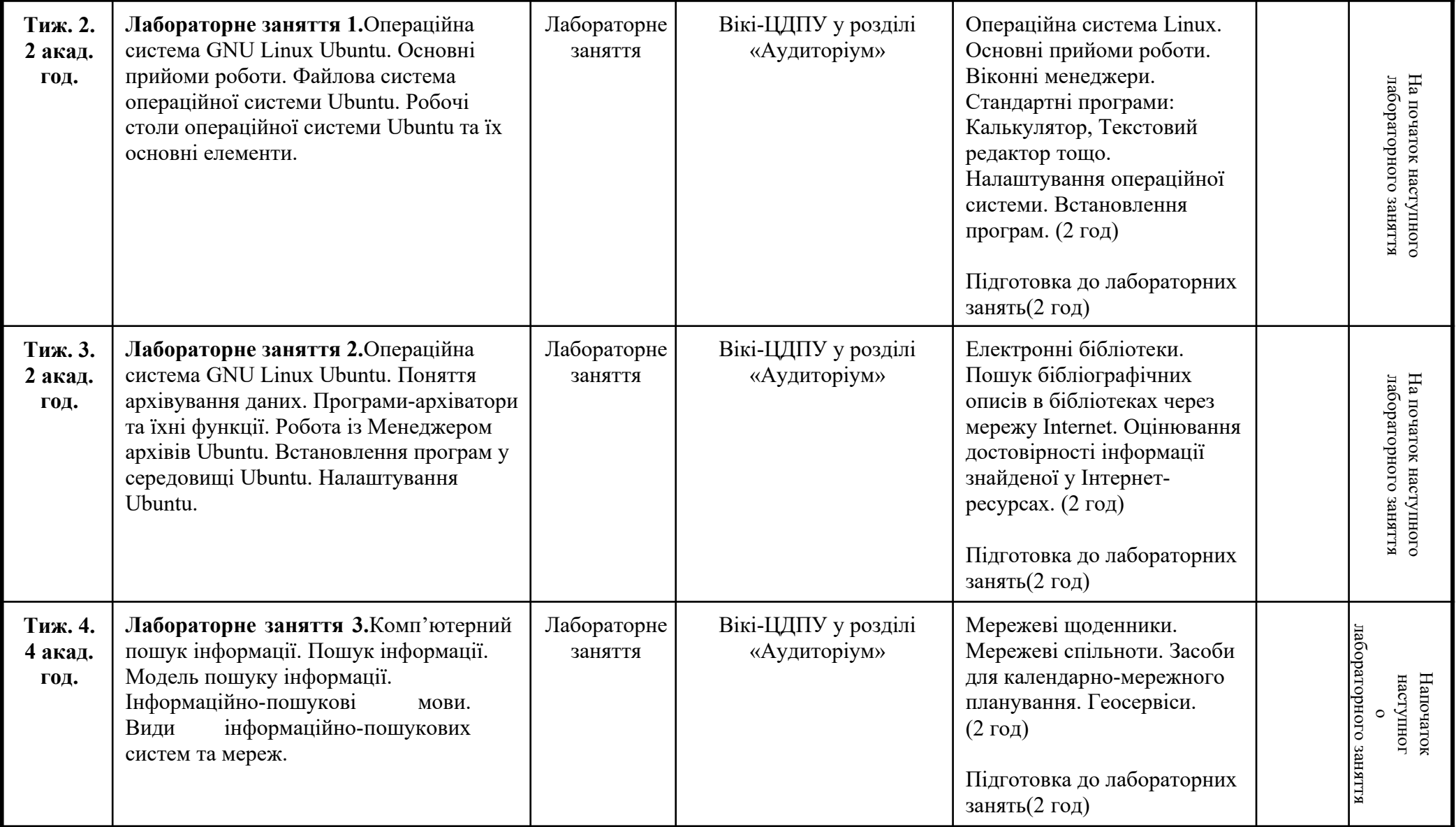

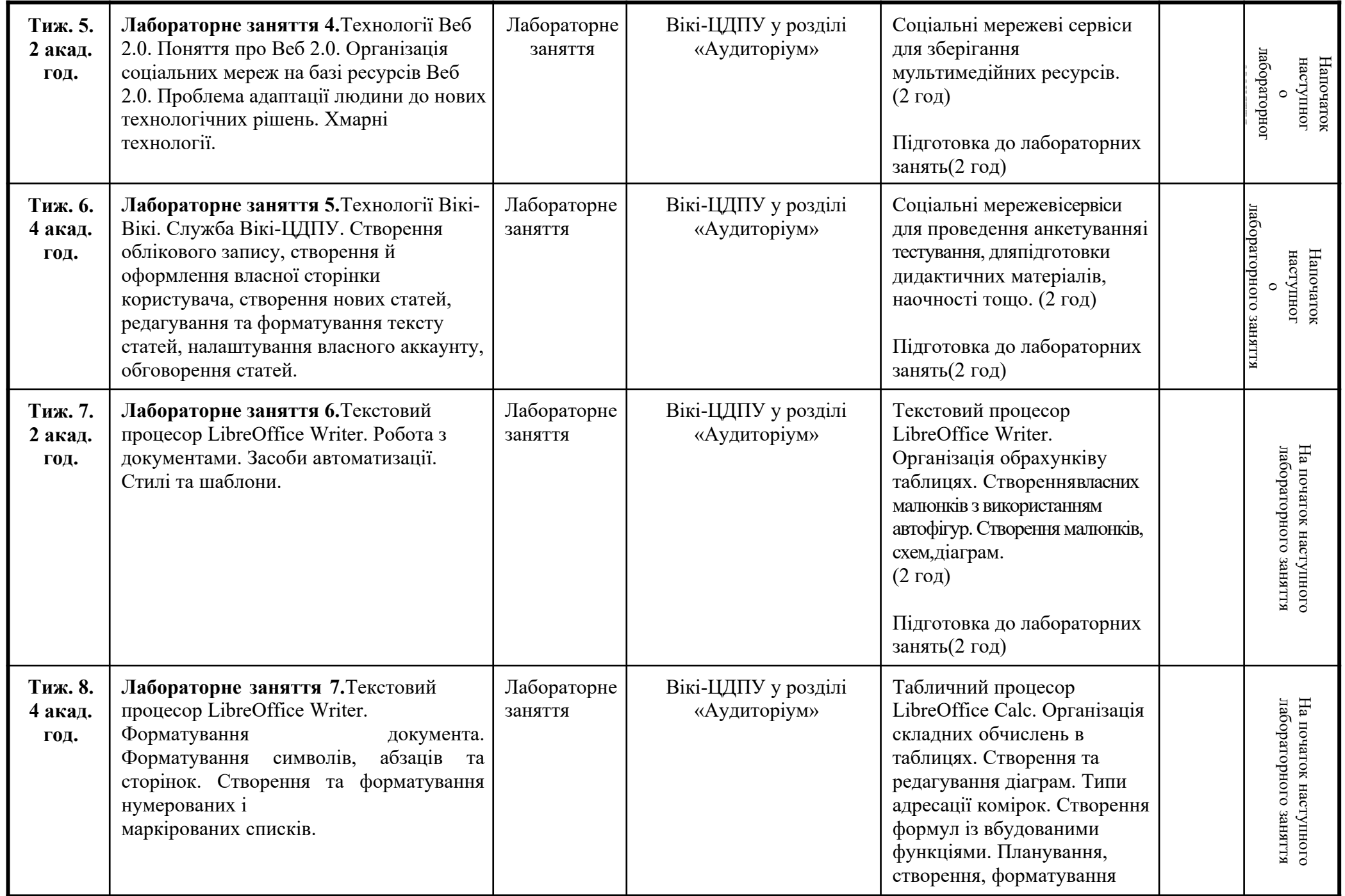

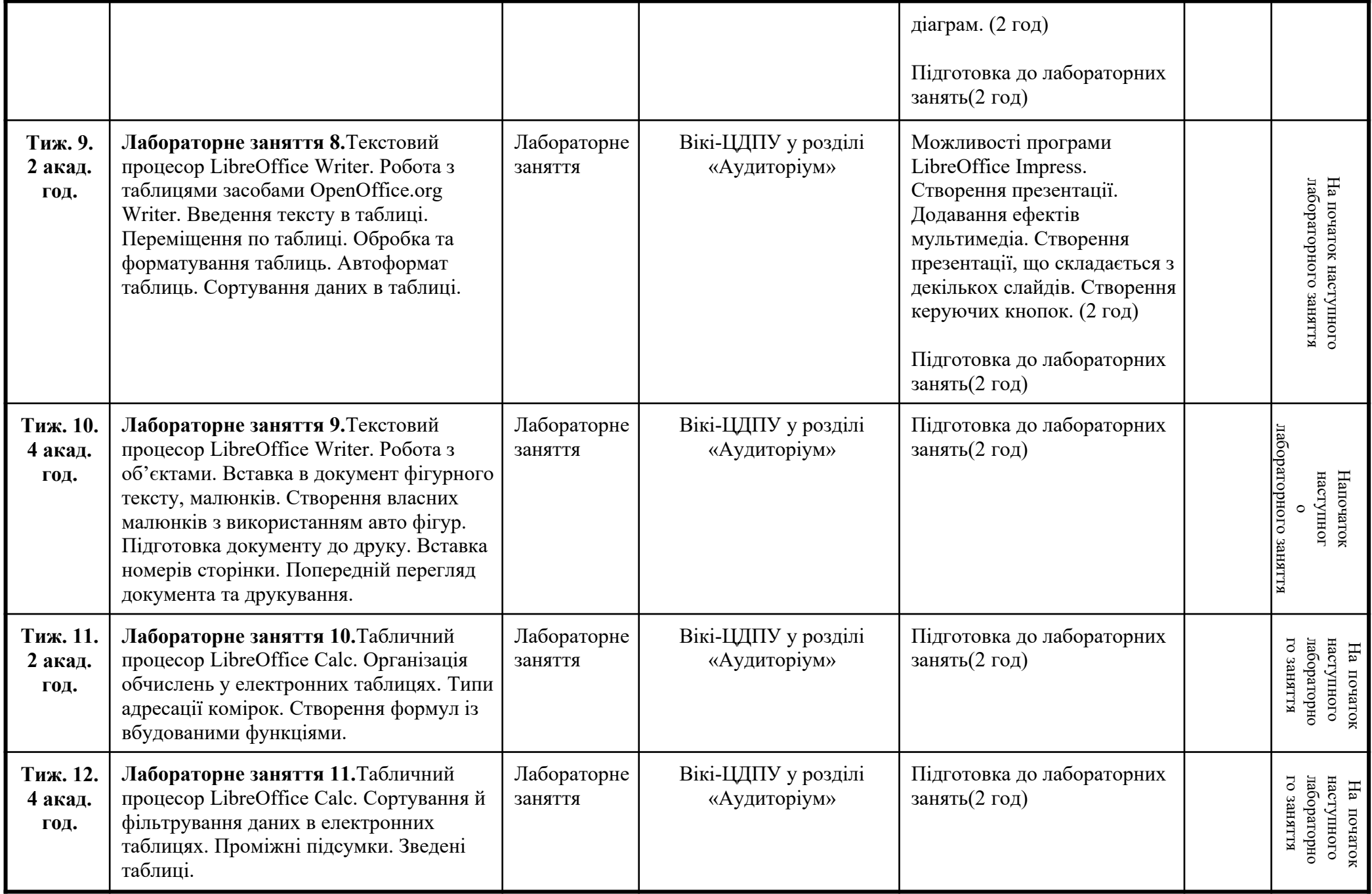

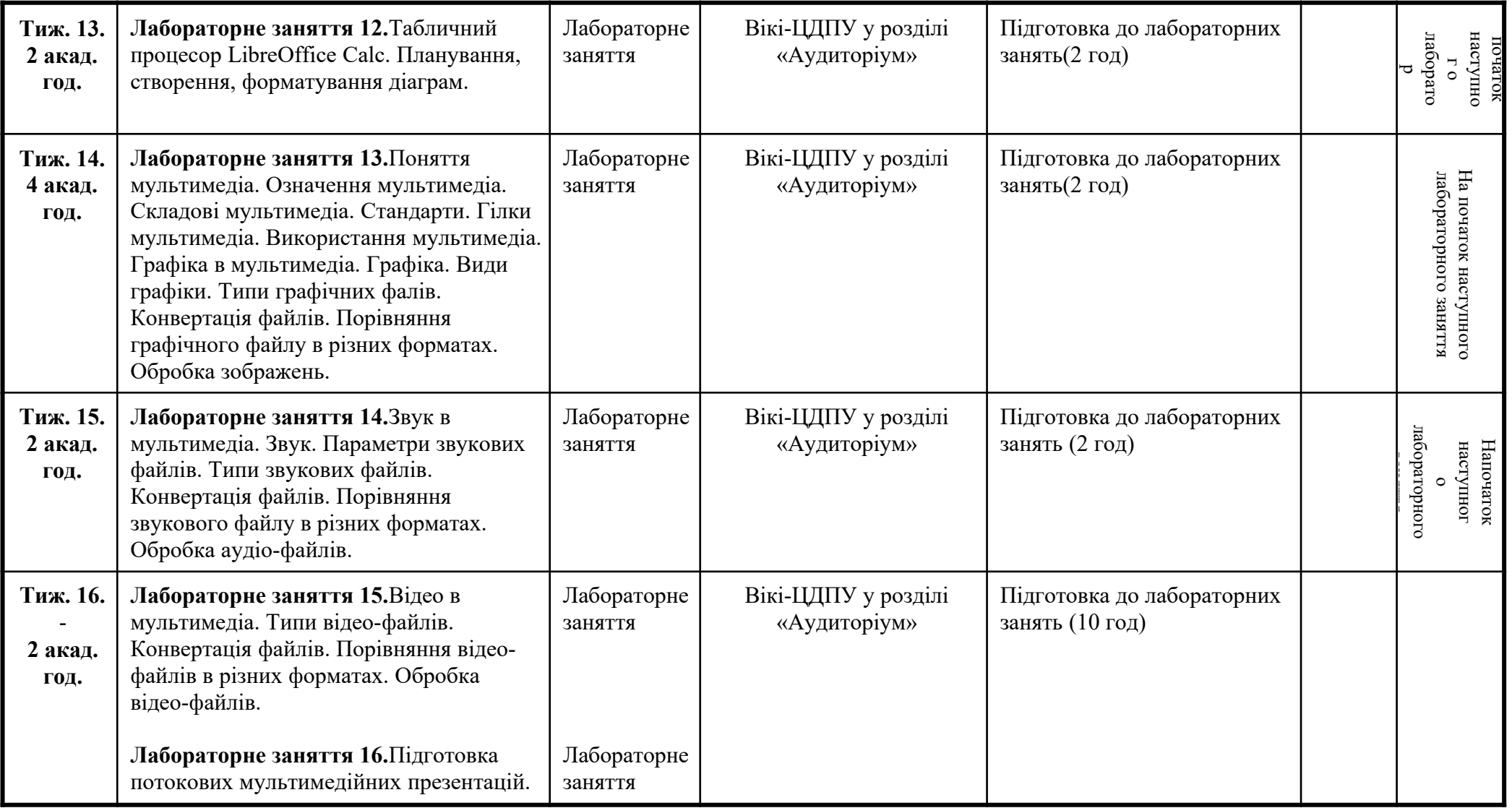

## **6. Література для вивчення дисципліни.**

- 1. Лабораторні роботи з інформатики / Андронатій П.І., Ганжела С.І., Копотій В.В., Рєзіна О.В., Шлянчак С.О. Кіровоград: РВЦ КДПУ ім. В.Винниченка,2006.
- 2. Ганжела, С. І., Шлянчак С. О. Основи інформатики з елементами програмування та сучасні інформаційні технології навчання Кропивницький: ФО-П Александрова М. В., 2018. – 182с.
- 3. Ганжела С.І., Шлянчак С.О. Основи інформатики з елементами програмування та сучасні інформаційні технології навчання. Ч. І. Основи інформатики / С.І. Ганжела, С.О. Шлянчак. – Кропивницький : РВВ КДПУ ім. В.Винниченка, 2017. –88с.
- 4. Ганжела С.І., Шлянчак С.О. Основи інформатики з елементами програмування та сучасні інформаційні технології навчання. Ч.ІІ.Елементи програмування / С.І. Ганжела, С.О. Шлянчак. – Кропивницький : РВВ ЦДПУ ім. В.Винниченка, 2017. – 61с.
- 5. Ганжела С.І., Шлянчак С.О. Основи інформатики з елементами програмування та сучасні інформаційні технології навчання. Ч. ІІІ. Сучасні інформаційні технології навчання / С.І. Ганжела, С.О. Шлянчак. – Кропивницький : РВВ ЦДПУ ім. В.Винниченка, 2017. – 41с.
- 6. Паращук С.Д. Практикум із процедурно-орієнтованого програмування (мова С): Навчальний посібник. Кіровоград: ФО-П Александрова М.В., 2016. – 220с.
- 7. Верлань А.Ф., Апатова Н.В. Інформатика: Підруч. для учнів 10–11 кл. серед. загальноосвіт. шк. К.: Форум, 2001. 255с.
- 8. Ганжела С.І., Основи комп'ютерної графіки. Навчальний посібник. Кіровоград: ПП «Центр оперативної поліграфії «Авангард», 2007. 88 с.
- 9. Ганжела С.І., Ганжела І.П. Інформатика, базовий курс для користувачів. Навчальний посібник. Кіровоград: ПП «Центр оперативної поліграфії «Авангард», 2008. – 220с.
- 10. Ганжела С.І. Ганжела І.П. Основи інформаційних технологій: навчально-методичний посібник. Кіровоград, 2006. 100с.
- 11. Глинський Я.М. Інформатика: 8–11 класи. Навч. посібник для загальноосвітніх навчальних закладів: У 2-х кн. Кн. 2. Інформаційні технології. 2-е вид. – Львів: "Деол", 2002. – 256с.
- 12. Жалдак М.І., Рамський Ю.С. Інформатика: Навч. посібник / За ред. М.І. Шкіля. К.: Вища шк., 1991. 319 с:іл.
- 13. Жалдак М.І., Морзе Н.В. Інформатика-7. Експериментальний навчальний посібник для учнів 7 класу загальноосвітньої школи. –К.: «ДаіСофт», 2000. –208 с.
- 14. Зарецька І.Т., Гуржій А.М., Соколов О.Ю. Інформатика: Підручник для 10 11 кл. загальноосвіт. навч. закладів. У 2-х част. К.: Форум, 2004. – 392 с. іл. Ч.1.

#### **7. Політика виставлення балів. Вимоги викладача**

Враховуються бали набрані на поточному тестуванні, самостійній роботі та бали за виконані лабораторні роботи. При цьому обов'язково враховуються присутність на заняттях та активність студента під час практичного заняття; недопустимість пропусків та запізнень на заняття; користування мобільним телефоном, планшетом чи іншими мобільними пристроями під час заняття; списування та плагіат; несвоєчасне виконання поставленого завдання і т. ін.

*Форми поточного контролю:* методи усного контролю (індивідуальне або фронтальне опитування); метод тестового контролю; перевірка виконання лабораторних робіт.

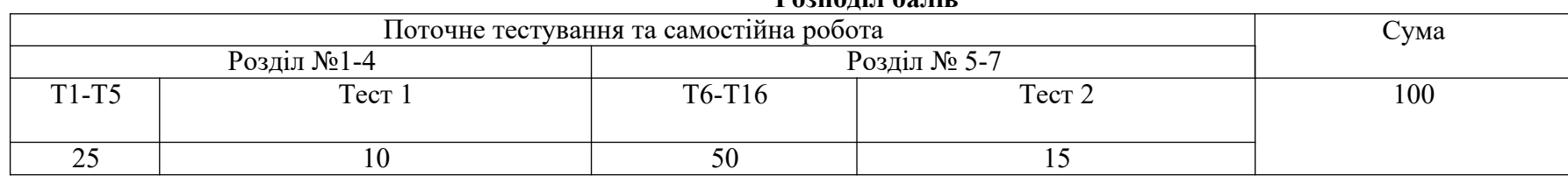

#### **Розподіл балів**

**8. Підсумковий контроль** Залік